#### **FORMULARZ REJESTRACYJNY**

Dane niezbędne do założenia konta w portalu "Opolska eSzkoła, szkołą ku przyszłości"

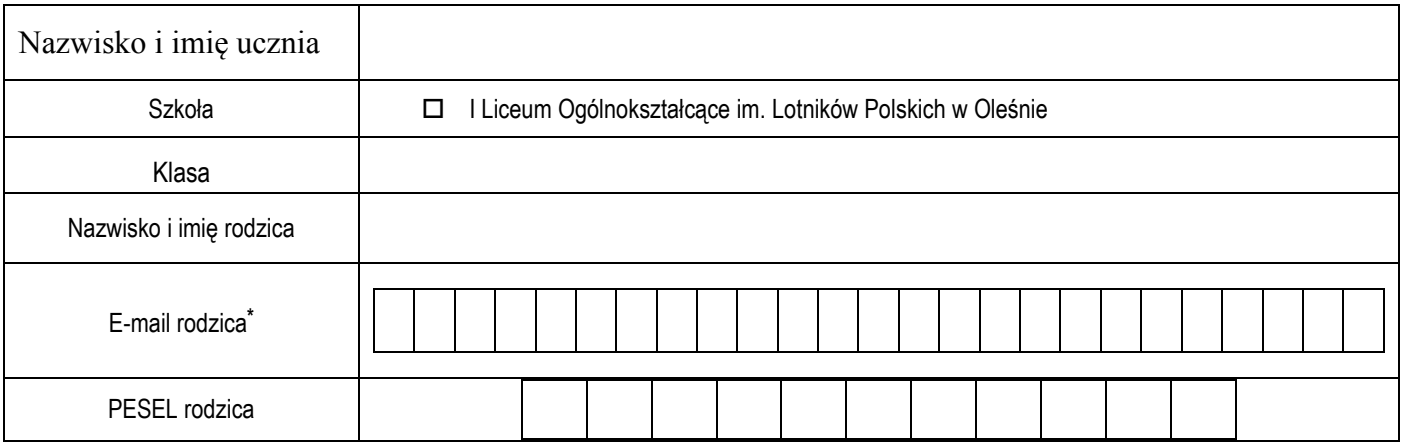

*\*proszę wypełnić "drukowanymi, dużymi literami", jeżeli w adresie występuje "zero" – proszę wpisać Ø, proszę zwrócić uwagę na zapis znaków:* 

*L, I, 1, J oraz U, V*

# **OŚWIADCZENIE**

Oświadczam, że zapoznałem się z:

#### ZASADAMI BEZPIECZNEGO UŻYTKOWANIA PORTALU OPOLSKA ESZKOŁA

Wyrażam zgodę na przetwarzanie moich danych osobowych zawartych w niniejszym formularzu dla potrzeb niezbędnych do realizacji procedury aktywacji konta w portalu "*Opolska eSzkoła, szkołą ku przyszłości*" związanego z dostępem do dokumentacji dydaktyczno - wychowawczej uczniów I Liceum Ogólnokształcącego im. Lotników Polskich w Oleśnie – zgodnie z Ustawą z dnia 29.08.1997 r. o Ochronie Danych Osobowych (Dz. U. Nr 133 poz.883 z późniejszymi zmianami).

……………………………………. …………………………………………………………….. miejscowość, data czytelny podpis

### **FORMULARZ REJESTRACYJNY**

Dane niezbędne do założenia konta w portalu "Opolska eSzkoła, szkołą ku przyszłości"

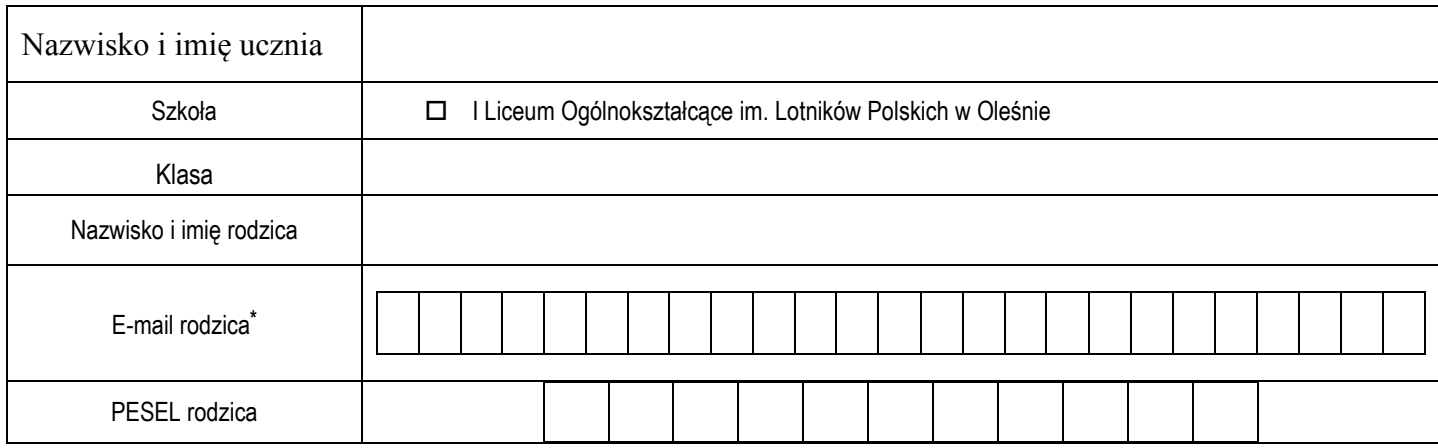

*\*proszę wypełnić "drukowanymi, dużymi literami", jeżeli w adresie występuje "zero" – proszę wpisać Ø, proszę zwrócić uwagę na zapis znaków:* 

*L, I, 1, J oraz U, V*

## **OŚWIADCZENIE**

Oświadczam, że zapoznałem się z:

ZASADAMI BEZPIECZNEGO UŻYTKOWANIA PORTALU OPOLSKA ESZKOŁA

Wyrażam zgodę na przetwarzanie moich danych osobowych zawartych w niniejszym formularzu dla potrzeb niezbędnych do realizacji procedury aktywacji konta w portalu "*Opolska eSzkoła, szkołą ku przyszłości*" związanego z dostępem do dokumentacji dydaktyczno - wychowawczej uczniów I Liceum Ogólnokształcącego im. Lotników Polskich w Oleśnie – zgodnie z Ustawą z dnia 29.08.1997 r. o Ochronie Danych Osobowych (Dz. U. Nr 133 poz.883 z późniejszymi zmianami).

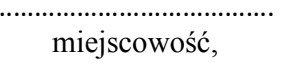

……………………………………. ……………………………………………………………..

data czytelny podpis